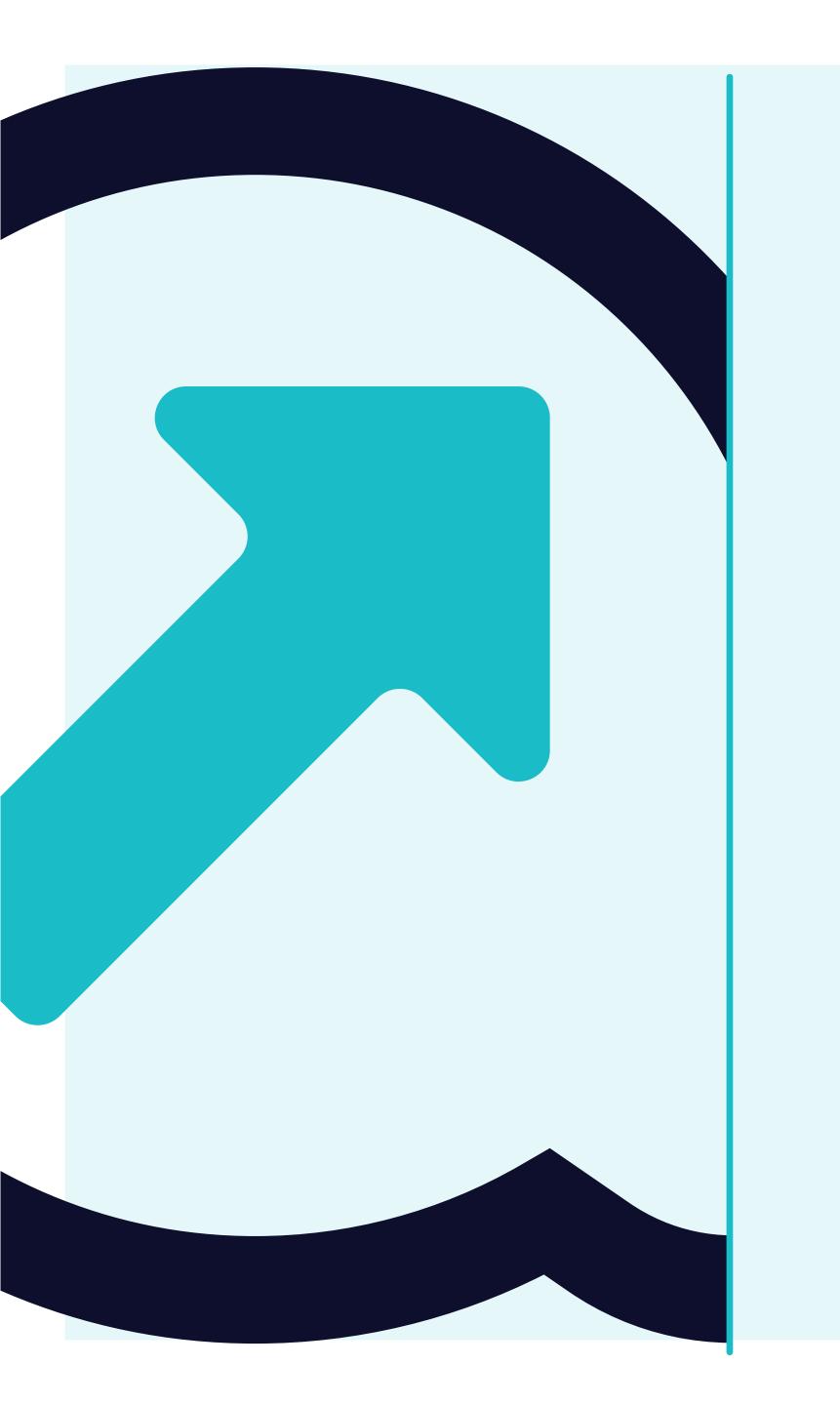

How to Reset your Password

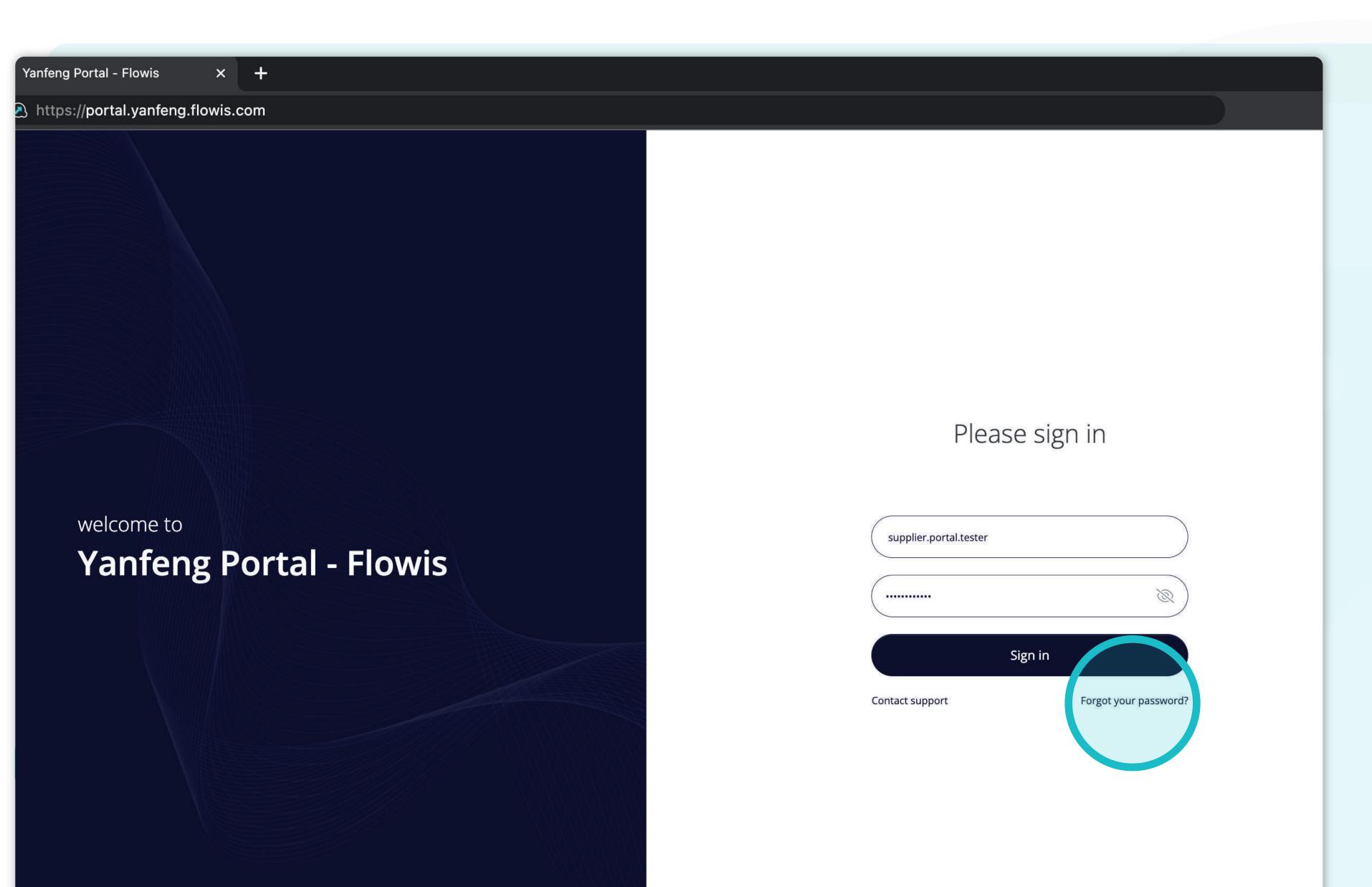

You can log in to Flowis through this URL -> https://portal.yanfeng.-flowis.com/.

Use your credentials to sign in. In case you forgot the credentials, click on the "Forgot your password" link.

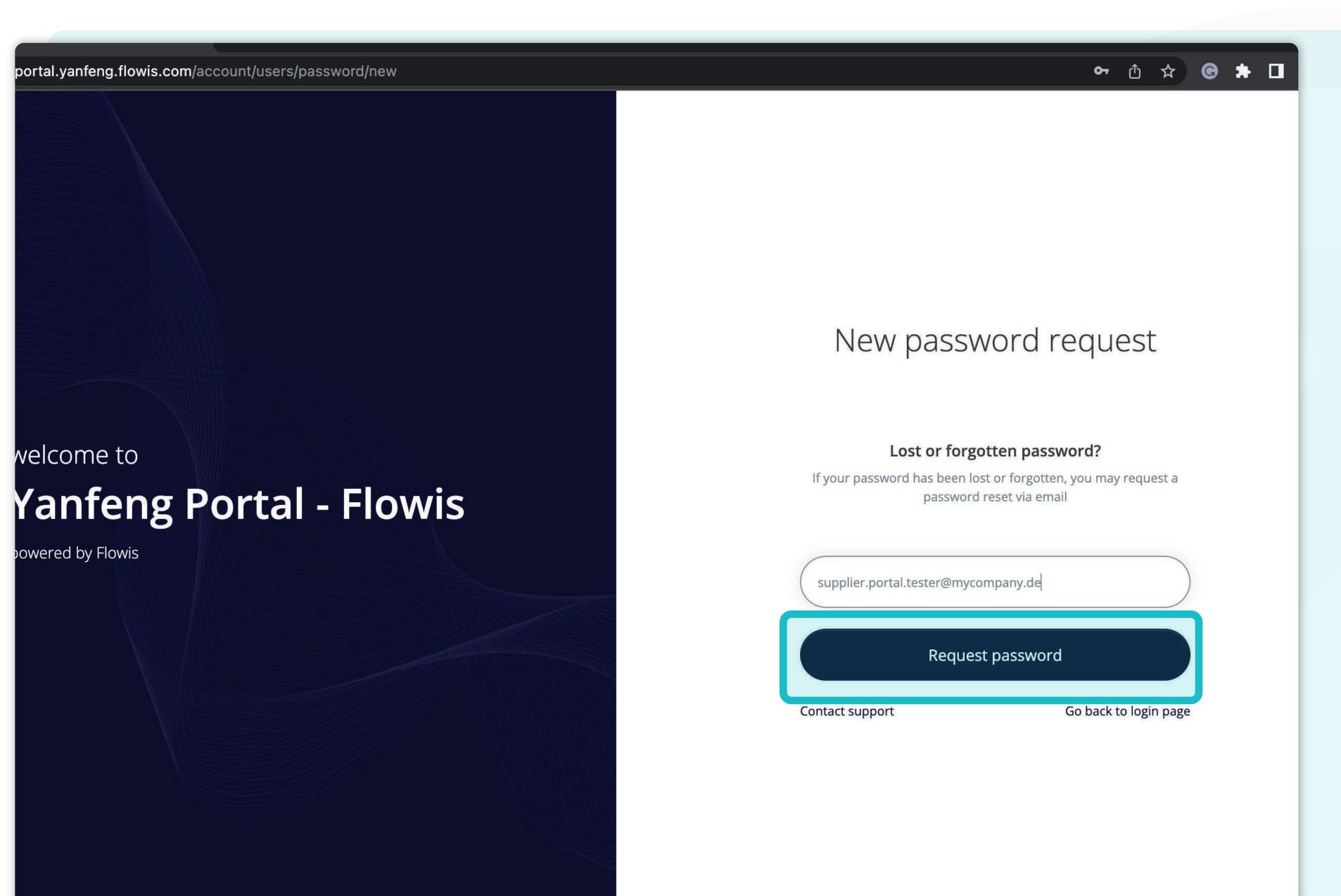

Fill in your email address and click on the "Request password" button.

If your email address is in our database, you will receive a message on provided email with the link to reset your password.

### Reset password instructions

To:

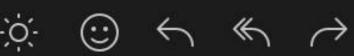

Р

® ptp-rose-account <ptp-rose-account@yanfeng.com>

Today at 16:37

Dear user,

Someone has requested link to change your password. You can do this through the link below.

Change my password

If you did not initiate the change, please ignore this email. Your password will not change until you access the link above and create a new one.

Affected application: Rose Production

Affected account:

Password change requested at: 2023-04-19 16:37:40 +0200

Best regards,

**Rose Production** 

Please note that this e-mail has been generated automatically. Do not respond to this e-mail. In case of any questions please contact the support team.

In the received email, click on the "Change my pass-word" link.

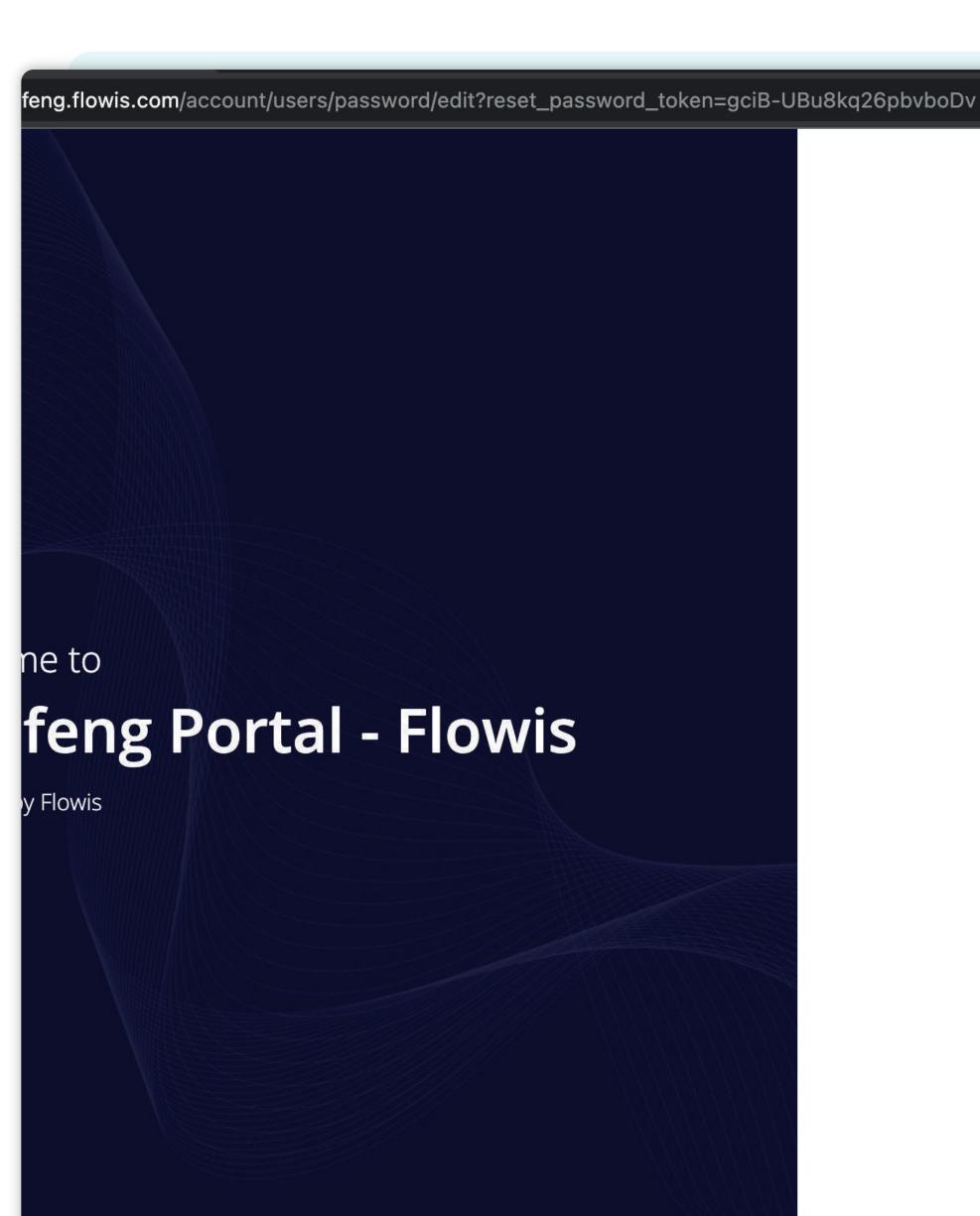

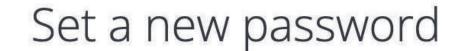

어 한 ☆ G 🖈 🗆 💰

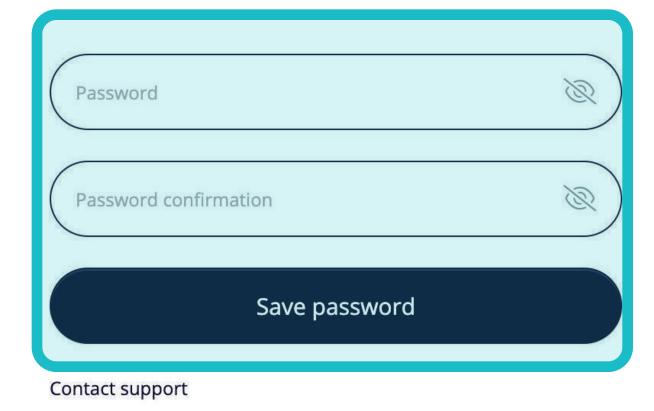

Fill in your **new password** and confirm it once again.

Once you are done, click on the "Save password" button.

You can log in to Flowis through this URL -> https://portal.yanfeng.-flowis.com/.

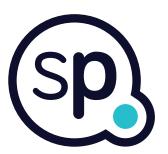

# At Soft**Point** we also address **other key finance processes** such as:

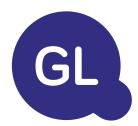

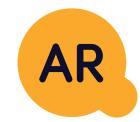

## General ledger

- **Fixed assets:** fixed assets register, multiple books (e.g. GAAP, statutory, tax, etc.), different depreciation methods, and handling of acquisitions, disposals, and transfers.
- Intercompany: submission of exchange requests, routing, and approval, simultaneous posting to various ERP systems, reconciliation of intercompany balances, and payment approval.
- Account reconciliations: reconciliation cover sheets and balance explanations, auto-reconciliations, routing and approval, and integration with accounting software.
- Lease accounting: IFRS 16 requirements, lease obligations, and calculation of BS / PL balances.
- Manual journals: routing & approval, and automated recurring journals.
- GL reporting

#### Accounts receivable

- Cash application: matching customer payments with open items, automated breakdown of payments with remittances, and routing of discrepancies to relevant business owners.
- **Billing:** processing of billing requests and automated billing.
- **Business teams:** the resolution of discrepancies, submission of billing requests, and cash-flow forecasting.
- AR reporting.

# softpoint.

If you want to know more about Flowis and our solutions, visit our website or contact us via email.

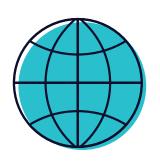

www.softpoint.tech

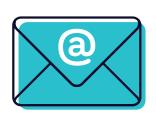

info@softpoint.sk